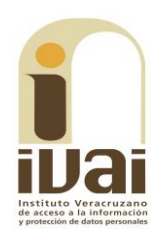

# **RECURSO DE REVISIÓN**

**EXPEDIENTE: IVAI-REV/693/2017/II** 

RECURRENTE: -------------------------------

**SUJETO OBLIGADO:** Secretaría de Desarrollo Económico y Portuario

ACTO RECLAMADO: Omisión de dar respuesta

**COMISIONADO PONENTE:** José Rubén Mendoza Hernández

**SECRETARIO DE ESTUDIO** Y **CUENTA: Eusebio Saure Domínguez** 

Xalapa, de Enríquez, Veracruz a veinte de junio de dos mil diecisiete.

De las constancias que obran en autos, se desprenden los siguientes:

# **HECHOS**

I. El dieciséis de abril del año dos mil diecisiete, el promovente presentó solicitud de información mediante Plataforma Nacional de Transparencia, a la Secretaría de Desarrollo Económico y Portuario, quedando registrada con el número de folio 00475817, requiriendo lo siquiente:

deseo saber el horario de labores de todos los servidores públicos, de confianza y sindicalizados, de los que checan el control de asistencia y como controlan a los que no checan, asimismo si hubiera permisos quiero la relación de la información esto desde el inicio de la presente administracion (sic)

 $\ldots$ 

 $\ldots$ 

II. El veinticinco de abril del año en curso, el sujeto obligado previno al solicitante, señalándole lo siguiente:

 $\mathcal{L}_{\mathcal{A},\mathcal{B}}$ 

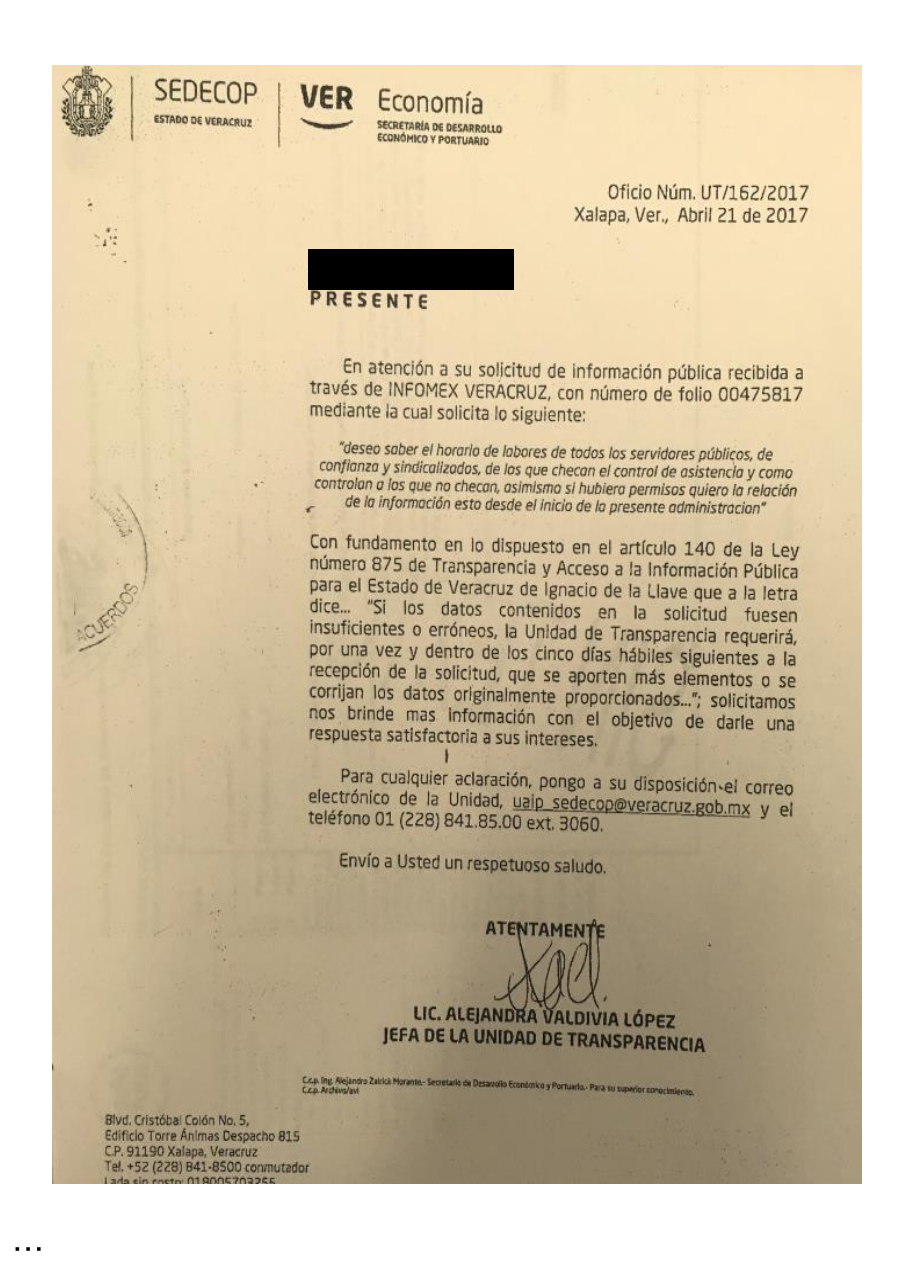

III. En fecha veintisiete de abril del presente año, el solicitante atendió la prevención formulada por el sujeto obligado.

IV. Ante la falta de respuesta, el veintisiete de abril del año dos mil diecisiete, el solicitante interpuso el recurso de revisión mediante correo electrónico dirigido a la cuenta institucional de este órgano.

V. Mediante acuerdo de veintiocho de abril del año que transcurre, se tuvo por presentado el recurso y se ordenó remitirlo a la ponencia del comisionado José Rubén Mendoza Hernández.

VI. El ocho de mayo del año dos mil diecisiete, se admitió el recurso dejándose a disposición del sujeto obligado y del recurrente el expediente para que en un plazo máximo de siete días hábiles manifestaran lo que a su derecho conviniera.

VII. El diecinueve de mayo del presente año, el sujeto obligado compareció mediante correo electrónico dirigido al solicitante y a la cuenta institucional, lo cual se agregó al expediente por acuerdo de

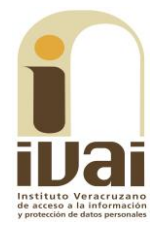

veintiséis de mayo del año en curso, asimismo se tuvo por presentado al sujeto obligado dando cumplimiento a los proveídos señalados en los hechos anteriores, haciéndose diversas manifestaciones, digitalizándose y remitiéndose al recurrente para su conocimiento las documentales antes citadas, requiriendo a este último para que en un término de tres días hábiles manifestara a este instituto lo que a su derecho conviniera, sin que de las constancias de autos se advierta que haya comparecido.

VIII. En fecha veintiséis de mayo del año en curso se acordó ampliar el plazo para resolver, en virtud de que se encontraba transcurriendo el plazo señalado en el punto anterior.

IX. Por acuerdo de quince de junio de dos mil diecisiete, se declaró cerrada la instrucción y se dejaron los autos en estado de dictar resolución.

Sequido el procedimiento en todas sus fases, se presentó el proyecto de resolución conforme a las siguientes:

# **CONSIDERACIONES**

PRIMERA. Competencia. El Pleno del Instituto Veracruzano de Acceso a la Información y Protección de Datos Personales es competente para conocer y resolver los recursos de revisión, que tienen por objeto salvaguardar y garantizar el derecho a la información y la protección de datos personales, y que son presentados en contra de las respuestas emitidas por el sujeto obligado, así como por las omisiones de las mismas.

Lo anterior, con fundamento en lo previsto en los artículos 6, párrafos segundo y cuarto, apartado A, fracción IV de la Constitución Política de los Estados Unidos Mexicanos; 6 párrafos séptimo, octavo y noveno y 67, párrafo segundo fracción IV apartado 4, de la Constitución Política del Estado de Veracruz de Ignacio de la Llave; 77, 80, fracción II, 89, 90, fracción XII, 192, 193, 215 y 216 de Ley 875 de Transparencia y Acceso a la Información Pública para el Estado de Veracruz de Ignacio de la Llave.

Requisitos de Procedibilidad. Este cuerpo **SEGUNDA.** colegiado advierte que en el presente recurso de revisión se encuentran satisfechos los requisitos formales y substanciales previstos en el artículo 159 de la Ley 875 de Transparencia y Acceso a la Información Pública para el Estado de Veracruz de Ignacio de la Llave, toda vez que en el mismo se señala: I. El nombre del recurrente; II. Correo electrónico para oír y recibir notificaciones; III. La Unidad de Transparencia del Sujeto obligado ante la cual se presentó la solicitud cuyo trámite da origen al recurso; IV. La fecha en que se le notificó al solicitante o en la que tuvo conocimiento del acto que motiva el recurso; V. El acto o resolución que

recurre y, en su caso, el número de expediente que identifique el mismo; VI. La exposición de los agravios; VII. La copia de la respuesta que se impugna y la notificación correspondiente, y VIII. Las pruebas que tengan relación directa con el acto o resolución que se recurre.

Lo anterior, conforme a lo previsto en los artículos 155, 156 y 157, de la Ley 875 de Transparencia y Acceso a la Información Pública para el Estado de Veracruz de Ignacio de la Llave.

Mención especial merece el pronunciamiento relativo a los supuestos de procedencia del recurso de revisión previstos en el artículo 155 de la Ley 875 de Transparencia y Acceso a la Información Pública del Estado de Veracruz, son los siguientes:

 $\ddotsc$ 

Artículo 155. El recurso de revisión procederá en contra de:

I. La negativa de acceso a la información;

II. La declaración de inexistencia de información;

III. La clasificación de información como reservada o confidencial;

IV. La declaración de incompetencia por el sujeto obligado;

V. La notificación, entrega o puesta a disposición de información en una modalidad o formato distinto al solicitado;

VI. La entrega o puesta a disposición de información en un formato incomprensible o no accesible para el solicitante;

VII. Los costos o tiempos de entrega de la información;

VIII. La falta de trámite a una solicitud;

IX. La negativa a permitir una consulta directa;

X. La información que se entregó sea incompleta o no corresponda con la solicitud;

XI. Las razones que motivan una prórroga;

XII. La falta de respuesta a una solicitud de acceso a la información dentro de los plazos establecidos en esta Ley;

XIII. La falta, deficiencia o insuficiencia de la fundamentación o motivación en la respuesta; y

XIV. La orientación a un trámite en específico.

 $\ddotsc$ 

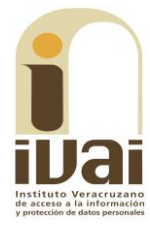

De la lectura del precepto transcrito, no se aprecia una hipótesis que literalmente se refiera a la procedencia del recurso de revisión en contra de la indebida prevención que notifiquen los sujetos obligados. Sin embargo, de la interpretación conforme de la norma, vinculada con el principio de interpretación más favorable a la persona -el cual obliga a maximizar todas las normas expedidas por el legislador al texto constitucional y a los instrumentos internacionales<sup>1</sup>- se colige que, cuando se requieran mayores datos a los proporcionados originalmente sin que éstos hubieren sido insuficientes o erróneos, tal conducta encuadra en las hipótesis de falta de trámite de una solicitud y en consecuencia de la negativa del acceso a la información, tal y como se razona a continuación.

La figura de la prevención se encuentra prevista en el artículo 140, penúltimo párrafo, de la Ley 875 de Transparencia que, en lo conducente, establece:

 $\ddotsc$ 

Si los datos contenidos en la solicitud fuesen insuficientes o erróneos, la Unidad de Transparencia requerirá, por una vez y dentro de los cinco días hábiles siguientes a la recepción de la solicitud, que se aporten más elementos o se corrijan los datos originalmente proporcionados. En caso de no obtener respuesta dentro de los tres días hábiles siguientes, se desechará la solicitud...

 $\ddotsc$ 

La porción normativa atribuye al Titular de la Unidad de Transparencia del sujeto obligado una conducta (requerir) en dos supuestos (cuando la solicitud contenga datos insuficientes o erróneos), cuyo incumplimiento tiene como consecuencia el desechamiento de la solicitud de información. Sin embargo, cuando se realiza una prevención o requerimiento fuera de los dos supuestos permitidos por la norma, se vulnera -en el fondo- el principio de expeditez contenido en el artículo 8, segundo párrafo, de la Ley 875 de la materia, que expresamente establece: "todo procedimiento en materia de derecho de acceso a la información deberá sustanciarse de manera sencilla y expedita, propiciando las condiciones necesarias para que sea accesible a cualquier persona".

Al respecto resulta orientador el criterio sostenido por los órganos del Poder Judicial de la Federación en el sentido que "la plena realización del derecho de acceso a la jurisdicción contenido en el párrafo segundo del artículo 17 de la Constitución Política de los Estados Unidos Mexicanos obliga a prescindir de formulismos innecesarios que impidan acceder libremente y de forma pronta a la

<sup>&</sup>lt;sup>1</sup> Tesis P. II/2017 (10a.), *Semanario Judicial de la Federación*, Décima Época, registro: 2014204, de rubro: **"INTERPRETACIÓN**<br><mark>CONFORME</mark>. SUS ALCANCES EN RELACIÓN CON EL PRINCIPIO DE <mark>INTERPRETACIÓN</mark> MÁS FAVORABLE A LA

administración de justicia solicitada<sup>2</sup>". Razonamiento que se actualizó en el presente caso, porque los elementos que dieron lugar a la prevención no atendieron razones suficientes, sino que el sujeto obligado se limitó a requerir mayor información, sin especificar en qué términos y/o baje qué parámetros; a más que realizó la prevención fuera del plazo de cinco días hábiles, pues en el acuse de recibo del sistema Infomex-Veracruz se aprecia que el plazo para documentar la prevención fenecía el veinticuatro de abril del año en curso, mientras que la prevención fue realizada el veinticinco de abril siguiente, de ahí la irregularidad en el actuar del sujeto obligado.

La conducta adoptada por el sujeto obligado no puede disgregarse o aislarse del control de regularidad legal establecido a través del artículo 155 de la Ley 875 de Transparencia y Acceso a la Información Pública del Estado de Veracruz, pues la procedencia del recurso de revisión es acorde a cada uno de los deberes derivados del procedimiento de acceso a la información y, en este sentido, cuando se aduce que un requerimiento o prevención es innecesario por requerir precisiones ociosas, es válido -como ya se señaló- considerar que tal conducta encuadra en las hipótesis de procedencia del recurso de revisión consistentes en la falta de trámite de una solicitud y, en consecuencia, con la negativa del acceso a la información, como ocurre en el presente asunto.

Por esta razón, se insta a la Jefa de la Unidad de Transparencia del sujeto obligado para que evite realizar prevenciones innecesarias a las solicitudes de información que presenten los particulares.

Por lo que al no advertirse la actualización de alguna de las causales de improcedencia o sobreseimiento previstos en los artículos 222 y 223 de la multicitada Ley 875 de Transparencia y Acceso a la Información Pública, este organismo debe entrar al estudio de fondo del recurso de revisión.

TERCERA. Estudio de fondo. Previo al estudio de fondo es menester señalar que:

De conformidad con el texto vigente del artículo 1° de la Constitución Política de los Estados Unidos Mexicanos, modificado por el decreto de reforma constitucional publicado en el Diario Oficial de la Federación, el diez de junio de dos mil once, en materia de derechos fundamentales, nuestro orden jurídico tiene dos fuentes primigenias: los derechos fundamentales reconocidos en la Constitución; y todos

<sup>&</sup>lt;sup>2</sup> Tesis: XXIII.1 K (10a.), Semanario Judicial de la Federación y su Gaceta, Libro V, Febrero de 2012, Tomo 3, registro<br>20002070, de rubro: "RECURSO JUDICIAL. LA SOLA DENOMINACIÓN INCORRECTA DEL QUE PROCEDA LEGALMENTE NO<br>

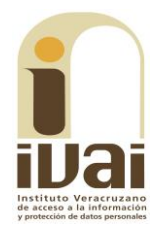

aquellos derechos humanos establecidos en tratados internacionales de los que el Estado mexicano es parte.

Las normas provenientes de ambas fuentes gozan de rango constitucional y, por tanto, son normas supremas del ordenamiento jurídico mexicano. Esto implica que los valores, principios y derechos que ellas materializan deben permear en todo el orden jurídico, obligando a todas las autoridades a su aplicación y, en aquellos casos en que sea procedente, a su interpretación.

El derecho de acceso a la información está regulado en el segundo párrafo del artículo 6° de la referida Constitución; 13 de la Convención Americana sobre Derechos Humanos y 19 del Pacto Internacional de Derechos Civiles y Políticos.

El artículo 6° constitucional, en su apartado A, fracción I, señala que toda la información en posesión de cualquier autoridad, entidad, órgano y organismo de los Poderes Ejecutivo, Legislativo y Judicial, órganos autónomos, partidos políticos, fideicomisos y fondos públicos, así como de cualquier persona física, moral o sindicato que reciba y ejerza recursos públicos o realice actos de autoridad en el ámbito federal, estatal y municipal, es pública y sólo podrá ser reservada temporalmente por razones de interés público y seguridad nacional, en los términos que fijen las leyes. En la interpretación de este derecho deberá prevalecer el principio de máxima publicidad.

Asimismo, el derecho de petición consagrado en el artículo 8° constitucional implica la obligación de las autoridades de dictar a una petición hecha por escrito, esté bien o mal formulada, un acuerdo también por escrito, que debe hacerse saber en breve término al peticionario.

Aunado a ello, el ya referido artículo 6° de la propia Constitución federal, establece que el derecho a la información será garantizado por el Estado.

derechos. Ambos reconocidos además en tratados internacionales y leyes reglamentarias, se encuentran vinculados y relacionados en la medida que garantizan a los gobernados el derecho, no sólo a que se les dé respuesta a sus peticiones por escrito y en breve término, sino que se haga con la información completa, veraz y oportuna de que disponga o razonablemente deba disponer la autoridad, lo que constituye un derecho fundamental tanto de los individuos como de la sociedad.

Se ha establecido por parte de la Suprema Corte de Justicia de la Nación, que el acceso a la información se distingue de otros derechos intangibles por su doble carácter: como un derecho en sí mismo y como un medio o instrumento para el ejercicio de otros derechos.

En efecto, además de un valor propio, la información tiene uno instrumental que sirve como presupuesto del ejercicio de otros derechos y como base para que los gobernados ejerzan un control respecto del funcionamiento institucional de los poderes públicos, por lo que se perfila como un límite a la exclusividad estatal en el manejo de la información y, por ende, como una exigencia social de todo Estado de Derecho.

Así, el acceso a la información como garantía individual tiene por objeto maximizar el campo de la autonomía personal, posibilitando el ejercicio de la libertad de expresión en un contexto de mayor diversidad de datos, voces y opiniones; incluso algunos instrumentos internacionales lo asocian a la libertad de pensamiento y expresión, a las cuales describen como el derecho que comprende la libertad de buscar, recibir y difundir informaciones e ideas de toda índole.

Por otro lado, el acceso a la información como derecho colectivo o garantía social cobra un marcado carácter público en tanto que funcionalmente tiende a revelar el empleo instrumental de la información no sólo como factor de autorrealización personal, sino como mecanismo de control institucional, pues se trata de un derecho fundado en una de las características principales del gobierno republicano, que es el de la publicidad de los actos de gobierno y la transparencia de la administración.

Por tanto, este derecho resulta ser una consecuencia directa del principio administrativo de transparencia de la información pública gubernamental y, a la vez, se vincula con el derecho de participación de los ciudadanos en la vida pública, protegido por la Constitución Política de los Estados Unidos Mexicanos.

Lo anterior se estableció en la jurisprudencia de rubro: ACCESO A LA INFORMACIÓN. SU NATURALEZA COMO GARANTÍAS INDIVIDUAL Y SOCIAL, publicada en el Semanario Judicial de la Federación y su Gaceta, Novena Época, Tomo XXVII, junio de 2008, página 743, Pleno, tesis P./J. 54/2008; véase ejecutoria en el Semanario Judicial de la Federación y su Gaceta, Novena Época, Tomo XXVII, abril de 2008, página 1563.

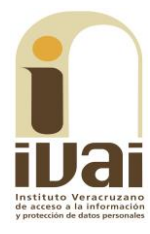

Para la efectiva tutela del derecho a acceder a la información pública, la fracción IV del artículo 6º constitucional, apartado A, precisa establecerán mecanismos de acceso a la información  $V$ procedimientos de revisión expeditos que se sustanciarán ante los organismos autónomos especializados e imparciales que establece la propia Constitución.

A nivel local, la Constitución Política del Estado de Veracruz de Ignacio de la Llave establece en su artículo 6°, reformado por el decreto de reforma constitucional publicado en la Gaceta Oficial del Estado de Veracruz, el veintisiete de abril del dos mil dieciséis, en materia de transparencia, acceso a la información pública y protección de datos personales, en el que se señala que, toda persona gozará del derecho a la información, así como al de acceso, rectificación, cancelación y oposición al tratamiento de sus datos personales, frente a los sujetos obligados, derecho que de conformidad con lo dispuesto en el artículo 67 fracción IV, del ordenamiento legal en cita, se garantiza por este Instituto Veracruzano de Acceso a la Información y Protección de Datos Personales, como organismo autónomo del Estado, de funcionamiento colegiado, y de naturaleza especializada en la difusión, capacitación y cultura de la transparencia, imparcial y con jurisdicción material en su ámbito de competencia.

Por su parte, el artículo 7º señala que toda persona podrá ejercer el derecho de petición ante las autoridades del Estado, de los municipios, así como de los organismos autónomos, los cuales estarán obligados a dar respuesta escrita, motivada y fundada, en un plazo no mayor de cuarenta y cinco días hábiles. La ley regulará los casos en los que, ante el silencio de la autoridad administrativa, la respuesta a la petición se considere en sentido afirmativo.

Por otro lado, la Ley 875 de Transparencia y Acceso a la Información Pública para el Estado de Veracruz de Ignacio de la Llave, dispone en sus artículos 4 párrafo 2; 5; 67, 140; 143 párrafo primero, y 145 párrafos primero y segundo, que toda la información que los sujetos obligados generen, administren o posean es pública, salvo los casos de excepción previstos en la propia Ley, y por ende, toda persona directamente o a través de su representante legal, puede ejercer su derecho de acceso a la información ante el sujeto obligado que corresponda; con la obligación para éste, de dar respuesta a la solicitud de información en un plazo de diez días hábiles siguientes al que se haya recibido dicha solicitud.

La obligación de acceso a la información se cumple cuando se ponen a disposición del solicitante los documentos o registros o en su caso se expidan copias simples o certificadas de la información requerida, y en caso de que la información se encuentre publicada, se hará saber por escrito al interesado la fuente, el lugar y la forma en que puede consultar, reproducir u obtener la información.

El solicitante a su vez puede impugnar la determinación del sujeto obligado de proporcionar o no la información solicitada, cuando se actualice alguno de los supuestos previstos en el numeral 155 de la Ley 875 de Transparencia y Acceso a la Información Pública para el Estado de Veracruz de Ignacio de La Llave.

En el presente caso el ahora recurrente hace valer como agravio que "...necesito que me apoyen para que me den la información requerida a través de un recurso de revisión anexo, prevención y preguntas del folio 00475817. la (sic) sedecop no me requiere nada solo dilata el procedimiento, contrario a toda ética y respeto a los usuarios de transparencia, ademas (sic) aplico la prevención fuera de tiempo, pido ustedes que tienen el control del sistema de preguntas verifiquen que puso en Infomex una prevención el 25 de abril cuando el acuse marca 24/04/2017. ademas (sic) de ampliar el plazo de manera dolosa, se ve que la prevención es de fecha 21 de este mes, pudo subirla desde ese día no esperar hasta el 25 (aunque igual ya no se podía) ivai, es posible esta burla a los usuarios del Infomex, prevenir fuera de fecha, no requerir nada y tener los oficios desde el 21 de abril...", por lo que este instituto estima que deviene parcialmente fundado en razón de lo siguiente:

De las constancias que obran en autos se desprende que durante el procedimiento de acceso a la información el sujeto obligado le realizó una prevención al solicitante, para el efecto de que este le brindara mayor información con el objetivo de darle una respuesta satisfactoria, al respecto el solicitante respondió dicha prevención reiterando lo solicitado, sin embargo de las constancias de autos no se advierte que el ente obligado haya otorgado respuesta alguna a la solicitud de información formulada por el peticionario.

Posteriormente, durante la substanciación del recurso de revisión, el ente obligado compareció al presente recurso de revisión a través del oficio DRH/122/2017 y su anexo suscrito por el Jefe de Departamento de Recursos Humanos, en el cual medularmente se muestra lo siguiente:

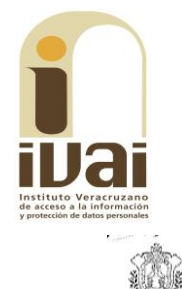

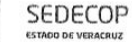

**VER** Economía SECRETARÍA DE DESARROL<br>ECDNÓMICO Y PORTUARIO

Departamento de Recursos Humanos<br>Oficio No. DRH/122/2017<br>Xalapa de Enríquez, Ver., a 15 de mayo de 2017

#### C. ALEIANDRA VALDIVIA LÓPEZ L'ALCIANDRA VALDIVIA COPEZ<br>JEFA DE LA UNIDAD DE TRANSPARENCIA<br>P R E S E N T E

En atención al Oficio No. UT/129/2017 de fecha 17 de abril del<br>presente, referente al recurso de revisión registrado con folio número<br>00/175817 en el Sistema INFOMEX-Veracruz que a la letra dice:

"deseo saber el horario de labores de todos los servidores públicos, de confianza y sindicalizados, de los que checan el control de asistencia y<br>como controlan a los que no checan, así mismo si hubiera permisos quiero<br>la relación de la información esto desde el inicio de la presente<br>administra

Me permito informarle que en las Cláusulas 25, 29 y 34, Capítulo III de las<br>Condiciones Generales de Trabajo del Poder Ejecutivo del Estado de<br>Veracruz, así como en los Lineamientos Internos de Recursos Humanos de<br>esta Sec cuales son controlados por su superior jerárquico.

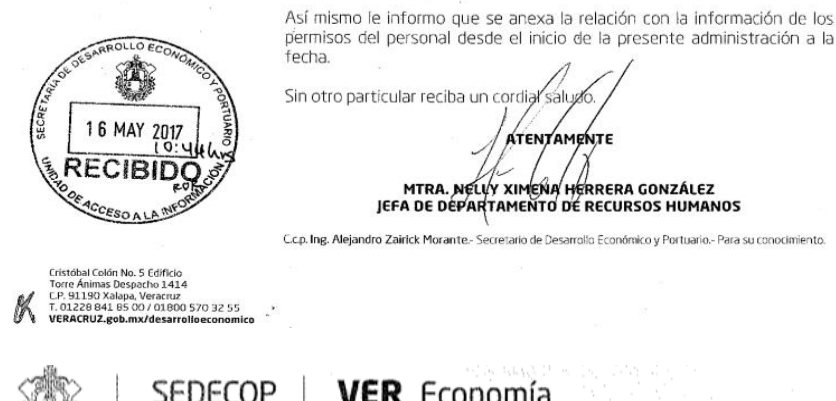

#### RELACIÓN DE LOS PERMISOS DEL PERSONAL DE LA SEDECOP EN LA PRESENTE **ADMINISTRACION**

**SECRETARÍA DE DESARROLLO<br>ECONÓMICO Y PORTUARIO** 

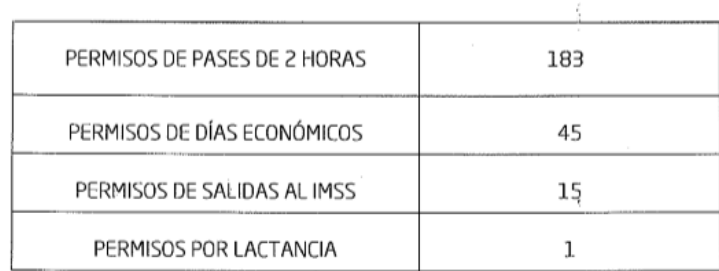

 $\ddotsc$ 

都建设

**ESTADO DE VERACRUZ** 

Documentales que constituyen prueba plena al tratarse de instrumentos públicos expedidos por servidores públicos en el ejercicio de sus funciones, lo anterior de conformidad con los artículos 174, 175 y 186 de la Ley 875 de Transparencia y Acceso a la Información Pública para el Estado de Veracruz de Ignacio de la Llave.

Ahora bien, es preciso señalar que la información peticionada se encuentra bajo la vigencia de la Ley 875 de Transparencia y Acceso a la Información Pública para el Estado de Veracruz de Ignacio de la Llave, por lo que, en términos de lo dispuesto en los artículos 3, fracciones VII, XVI, XVIII, y XXIV, 4; 5; 9, fracción I, de la Ley 875 de Transparencia y Acceso a la Información Pública para el Estado de Veracruz de Ignacio de la Llave, la cual constituye información pública.

Lo anterior es así, puesto que el ahora recurrente requirió conocer los horarios de labores de los servidores públicos sindicalizados y de confianza, el control de asistencia de los que checan y como controlan a los que no checan, así como si hubiera permisos requiere la relación de la información, esto desde el inicio de la presente administración.

Al respecto, el sujeto obligado dio respuesta a la pretensión del solicitante durante la substanciación del recurso a través del Jefe de Departamento de Recursos Humanos, en la que comunico que el personal sindicalizado tiene un horario laboral de 09:00 horas a 15:00 horas, y en el caso que estos reciban compensación vespertina su horario será de 09:00 horas a 18:00 horas, con una hora de comida; con relación al personal de confianza tiene un horario laboral de 09:00 horas a 19:00 horas con su respectivo horario de comida; así también informó que existe personal que no registra sus entradas y salidas en el reloj checador, los cuales son controlados por su superior jerárquico, pudiéndose advertir que dicha área se encuentra integrada a la Unidad Administrativa del sujeto obligado, tal y como se muestra a continuación:

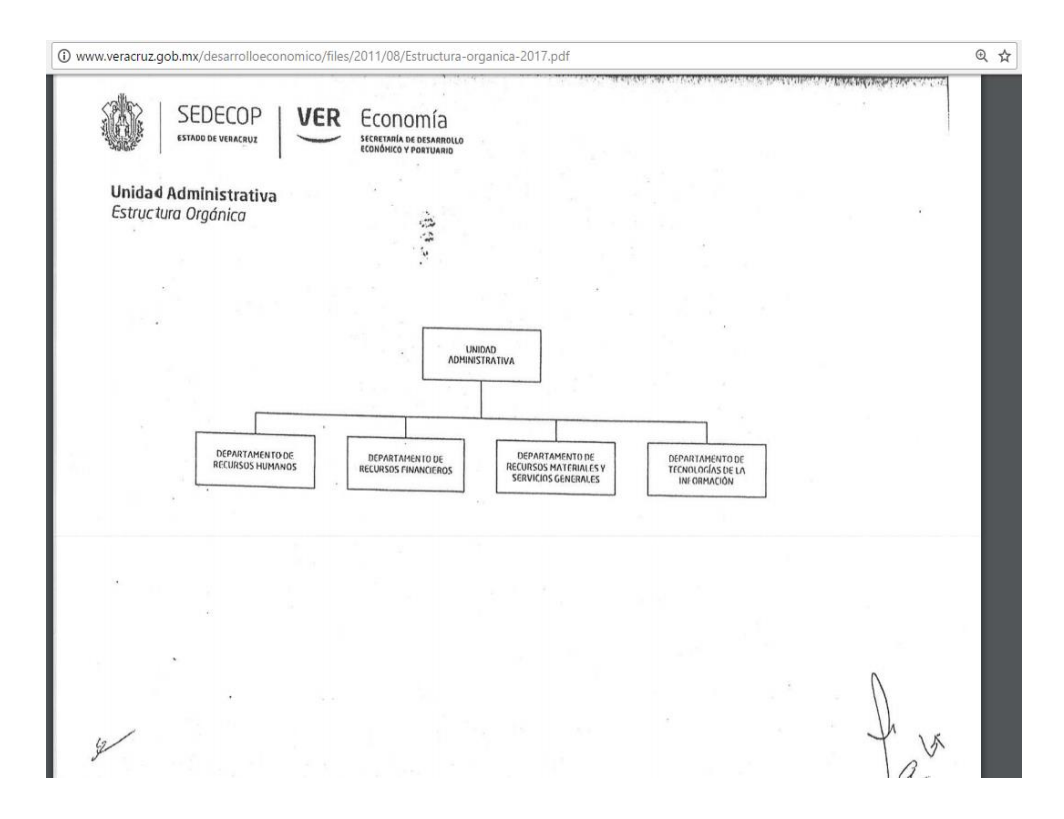

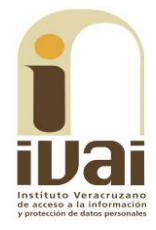

Contando la Unidad Administrativa con las atribuciones previstas en el dispositivo 21, fracciones I, XIV y XV del Reglamento Interior de la Secretaría de Desarrollo Económico y Portuario, en el que se establece lo siguiente:

. . .

Artículo 21. La Unidad Administrativa, estará adscrita directamente a la Secretaría y tendrá las siguientes atribuciones:

I. Proponer a la aprobación del Secretario, las políticas, bases y lineamientos necesarios para el ejercicio de los recursos humanos, materiales y financieros de la dependencia;

 $\ddotsc$ 

XIV. Atender las incidencias de carácter laboral y aplicar las sanciones que correspondan;

XV. Conducir las relaciones laborales de la Secretaría y vigilar la correcta aplicación de las Condiciones Generales de Trabajo y demás ordenamientos aplicables a la materia;

 $\ddotsc$ 

Bajo ese contexto, se evidencia que la Unidad Administrativa se encuentra en aptitudes de dar respuesta a lo peticionado, sin que sea obstáculo que el Jefe de Departamento de Recursos Humanos se haya pronunciado respecto de la información requerida y que con dicha manifestación se pueda tener por colmada, ya que si bien no fue proporcionada directamente por el área competente, de la estructura orgánica del ente obligado se desprende que quien emite la respuesta depende jerárquicamente de quien tiene la obligación, lo anterior de conformidad con el criterio 1/2016, emitido por el Pleno de este órgano colegiado, de rubro "SOLICITUD DE ACCESO A LA INFORMACIÓN. ES PROCEDENTE TENERLA POR CUMPLIDA CUANDO LA MISMA SEA ENTREGADA, POR UN SUBORDINADO DEL TITULAR DEL ÁREA **COMPETENTE".** 

Por lo que atento a lo anterior, se advierte que el sujeto obligado atiende parte de lo solicitado, toda vez que proporciona los horarios de labores de los servidores públicos sindicalizados y de confianza, da a conocer como controlan al personal que no checa y comunica lo relativo a los permisos otorgados desde el inicio de la presente administración; sin embargo lo parcialmente fundado del agravio deviene del hecho que la dependencia obligada fue omisa en pronunciarse respecto del control de asistencia del personal que checa, motivo por el cual deberá realizar una búsqueda exhaustiva para la localización de la información requerida, y sólo para el caso de no localizarse la información, bajo su

más estricta responsabilidad deberá realizar la declaración de inexistencia a través de su Comité de Transparencia, de conformidad con lo dispuesto en los numerales 150 y 151 de la ley 875 de la materia.

En consecuencia, al resultar parcialmente fundado el agravio, lo procedente es **modificar** la respuesta otorgada por el sujeto obligado y se **ordenarle** que proporcione la información faltante, lo que deberá realizar en un plazo no mayor a cinco días, contados a partir de que cause estado la presente resolución, lo anterior en términos de los artículos 218, fracción I; 238, fracción I y 239 de la Ley 875 de Transparencia y Acceso a la Información Pública para el Estado de Veracruz de Ignacio de la Llave.

Por lo expuesto y fundado, se:

# **RESUELVE**

**PRIMERO.** Se modifica la respuesta del sujeto obligado y se ordena que entregue a la parte recurrente la información faltante, en los términos precisados en la consideración cuarta del presente fallo. Lo que deberá realizar en un plazo que no podrá exceder de cinco días, contados a partir de que cause estado la presente resolución.

**SEGUNDO.** Se informa a la parte recurrente que:

a) Cuenta con ocho días hábiles a partir del día siguiente en que se notifique la presente resolución, para que manifieste su autorización para la publicación de sus datos personales, en el entendido que, de no hacerlo así, se entenderá contestada en sentido negativo; de conformidad con lo dispuesto en el artículo 215 fracción V de la ley de la materia:

b) Deberá informar a este instituto, si se permitió el acceso a la información y si le fue entregada y recibida la misma en los términos indicados en este fallo, en el entendido que, de no hacerlo, existirá la presunción de que la resolución ha sido acatada. Lo que deberá realizar dentro del plazo de tres días hábiles posteriores al en que el sujeto obligado cumpla con lo mandado en la presente resolución o de que fenezca el plazo otorgado para su cumplimiento; y

c) La resolución pronunciada puede ser combatida por la vía ordinaria mediante el Recurso de Inconformidad, ante el Instituto Nacional de Transparencia, Acceso a la Información y Protección de Datos Personales dentro de los quince días hábiles siguientes a que surta efectos la notificación de la resolución; lo anterior de conformidad con el artículo 215, fracción VII de la Ley 875 de Transparencia y Acceso

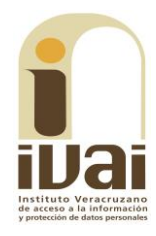

a la Información Pública para el Estado de Veracruz de Ignacio de la Llave.

TERCERO. Se indica al sujeto obligado que:

- a) En el término de tres días hábiles siguientes al que cumpla esta resolución, deberá informar a este instituto de dicho cumplimiento:
- b) Se previene al titular de la Unidad de Transparencia que en caso de desacato de ésta resolución, se dará inicio a los procedimientos contemplados por la ley de la materia.

Todo lo anterior, con fundamento en lo dispuesto por el artículo 218, fracciones III y IV de la Ley 875 de Transparencia y Acceso a la Información Pública para el Estado de Veracruz de Ignacio de la Llave.

Notifíquese la presente resolución en términos de Ley, y en su oportunidad, archívese como asunto definitivamente concluido.

Así lo resolvieron por **UNANIMIDAD** de votos los integrantes del Pleno del Instituto Veracruzano de Acceso a la Información y Protección de Datos Personales, en términos del artículo 91 de la Ley número 875 de Transparencia y Acceso a la Información para el Estado de Veracruz de Ignacio de la Llave, ante la secretaria de acuerdos, con quien actúan y da fe.

**Yolli García Alvarez** Comisionada presidenta

José Rubén Mendoza Hernández Comisionado

**María Yanet Paredes Cabrera** Secretaria de acuerdos